## ZHAN\_MULTIPLE\_MYELOMA\_PR\_DN

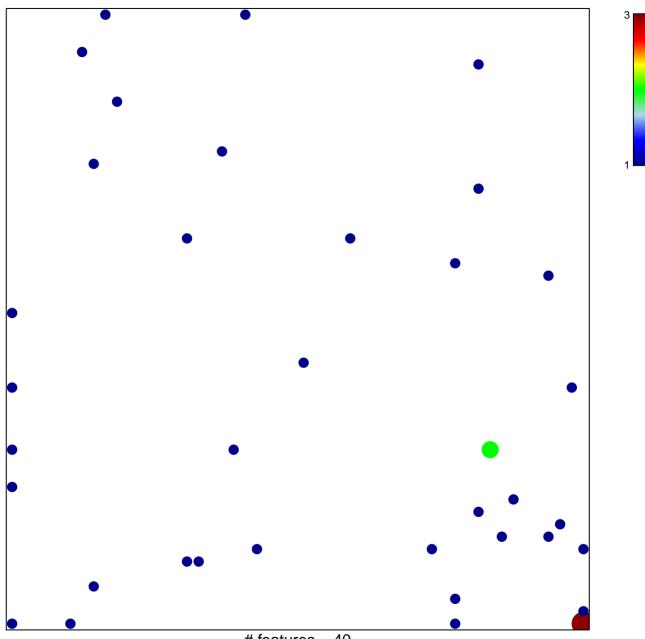

# features = 40 chi-square p = 0.8

## ZHAN\_MULTIPLE\_MYELOMA\_PR\_DN

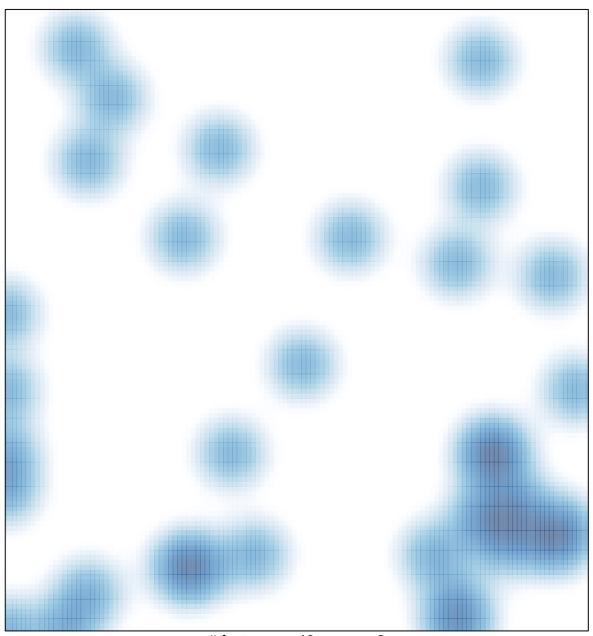

# features = 40, max = 3